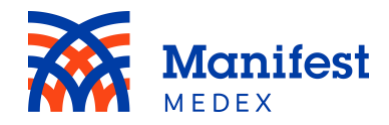

## Release Notes: MX Portal V1.9

The MX portal was upgraded on 3/30/19. Below are the release notes for version V1.9.

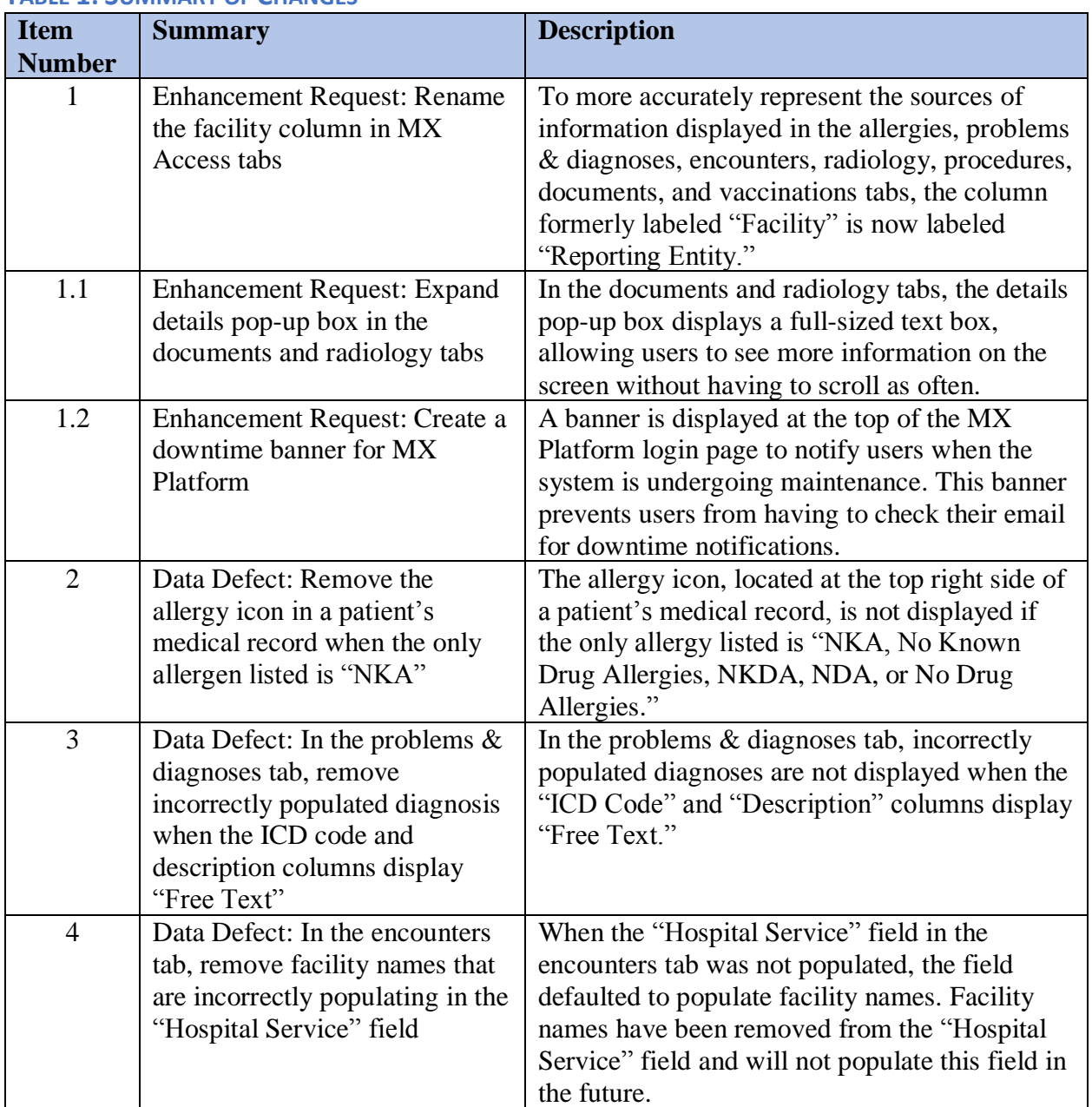

## **TABLE 1: SUMMARY OF CHANGES**

The following table presents a comparison between the previous version (V1.8) and the new version (V1.9).

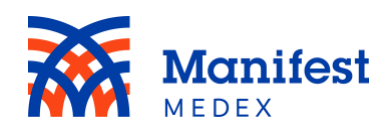

## **TABLE 2: COMPARISON OF OLD VS NEW VERSION**

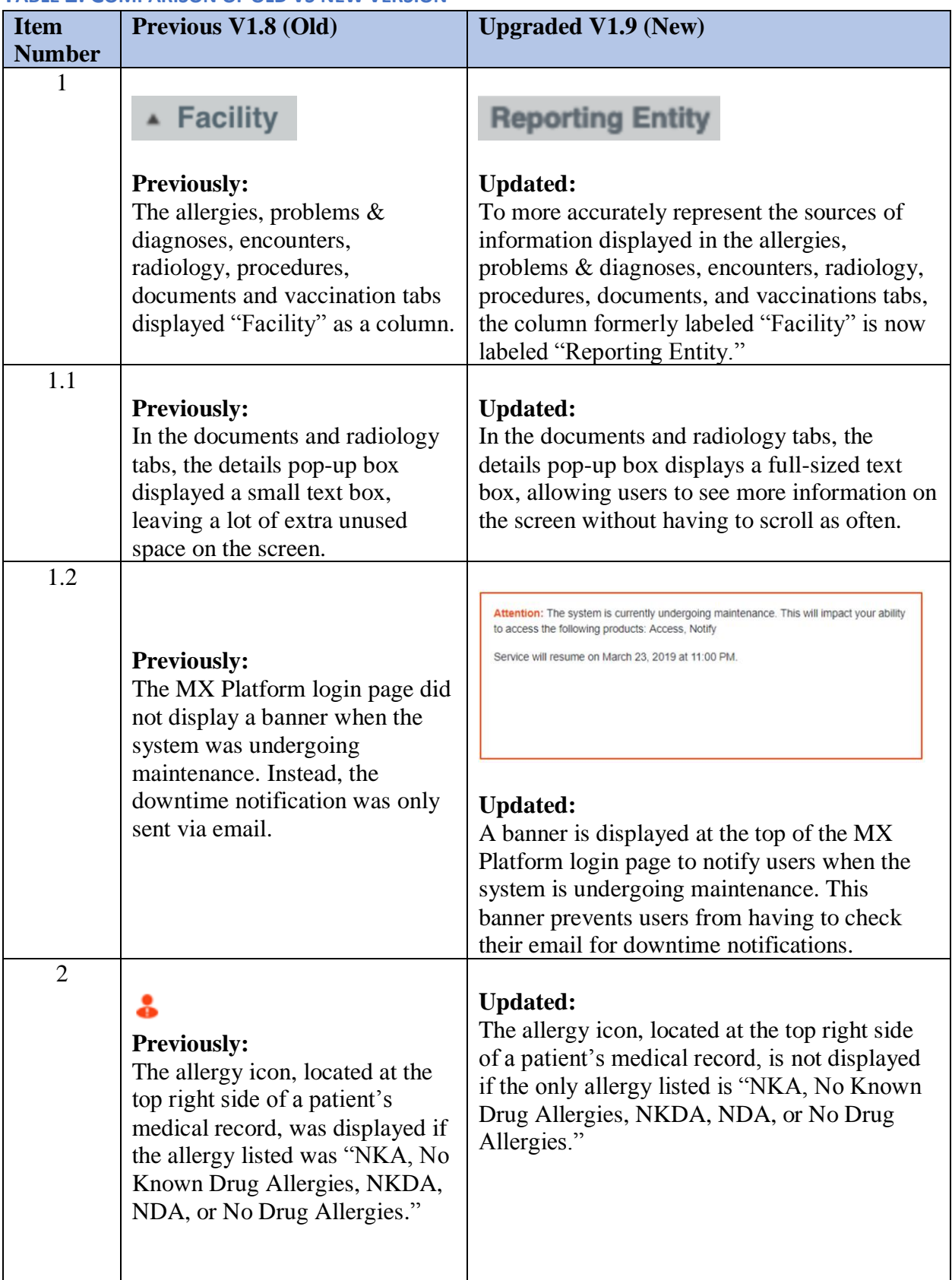

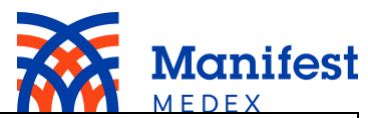

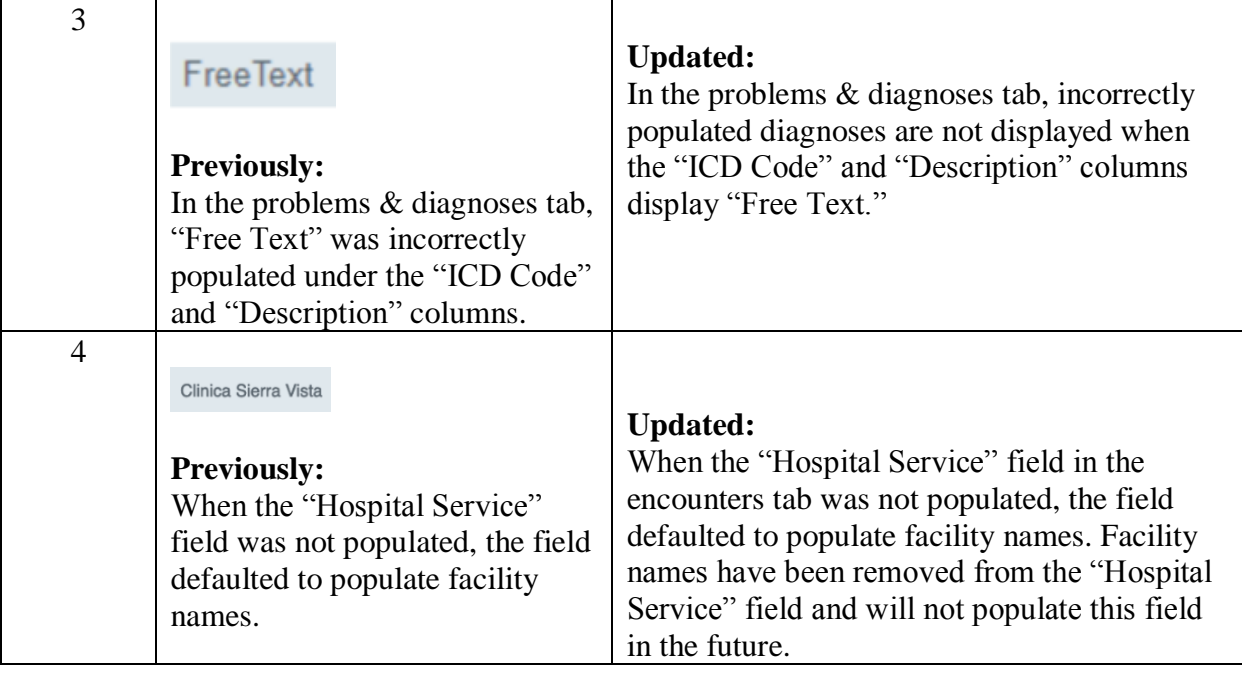